TALLINNA TEHNIKAÜLIKOOL Infotehnoloogia teaduskond Informaatikainstituut

Vahur Varris 142409IABB

# **MAKSETEADETE MEELDETULETUSTE AUTOMATISEERIMINE INVESTLY HOLDING OÜ NÄITEL**

Bakalaureusetöö

Juhendaja: Ermo Täks PhD

Tallinn 2017

# **Autorideklaratsioon**

Kinnitan, et olen koostanud antud lõputöö iseseisvalt ning seda ei ole kellegi teise poolt varem kaitsmisele esitatud. Kõik töö koostamisel kasutatud teiste autorite tööd, olulised seisukohad, kirjandusallikatest ja mujalt pärinevad andmed on töös viidatud.

Autor: Vahur Varris

21.05.2017

# **Annotatsioon**

Töö eesmärk on koostada ebaefektiivsele makseteadete meeldetuletuste protsessile tehniline automatiseeritud lahendus, mille eelduseks on olemasoleva protsessi analüüsimine ning standardiseerimine.

Töös lahendatavateks probleemideks on ebaefektiivse protsessi parandamine, lahenduse koostamine läbi andmeanalüüsi ning rakenduse arhitektuuriliste valikute tegemine.

Töös loodav rakendus on kirjutatud Java programmeerimiskeeles ja kasutab Spring Boot sõltuvuse sisestamise raamistikku ja töötab hästi relatsiooniliste andmebaasidega.

Töö tulemuseks on koostatud protsessi implementeeriv tehniline lahendus, mis võimaldab ettevõtte töötajatele tööaega efektiivsemalt ära kasutada.

Lõputöö on kirjutatud eesti keeles ning sisaldab teksti 30 leheküljel, 7 peatükki, 12 joonist, 5 tabelit.

# **Abstract**

# Automation of collection notifications in Investly Holing OÜ

The purpose of this thesis is to find a better, automated solution to the problem of sending late payment collection notifications through analysis of current practices and standardization of a new, more effective solution.

The thesis will investigate current practices carried out in an organization and based on common practices found in literature, late payment data and analysis of current processes, finds the weaknesses which should be addressed and suggests the best technical solution how the automation of late payment notifications should be done.

The automated software is written in Java programming language and uses Spring Boot dependency injection framework. The solution works well with relational databases.

Main result of the thesis is automated software that sends out dynamically generated late payment notifications, allowing the employers of the organization be more effective in their day to day activities by reducing manual tasks.

The thesis is in Estonian and contains 30 pages of text, 7 chapters, 12 figures, 5 tables.

# **Lühendite ja mõistete sõnastik**

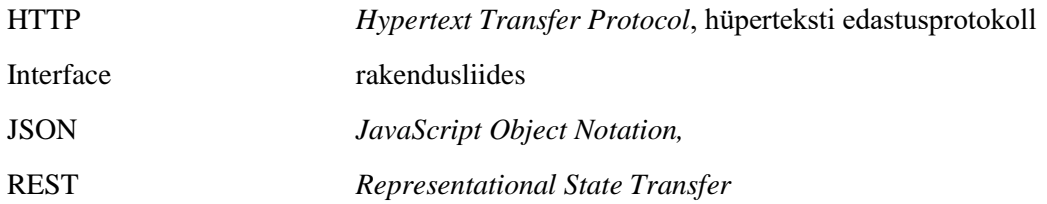

# **Sisukord**

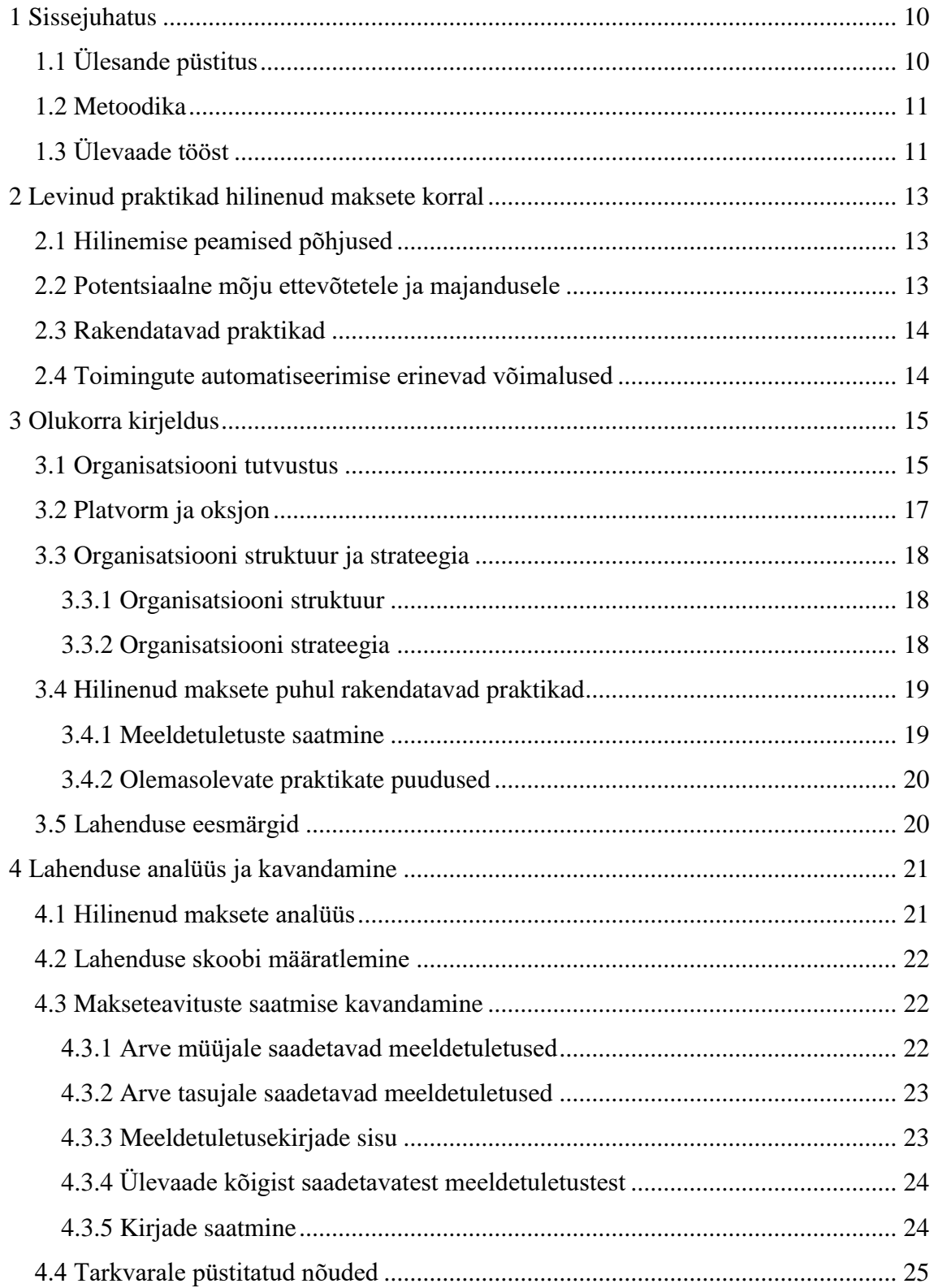

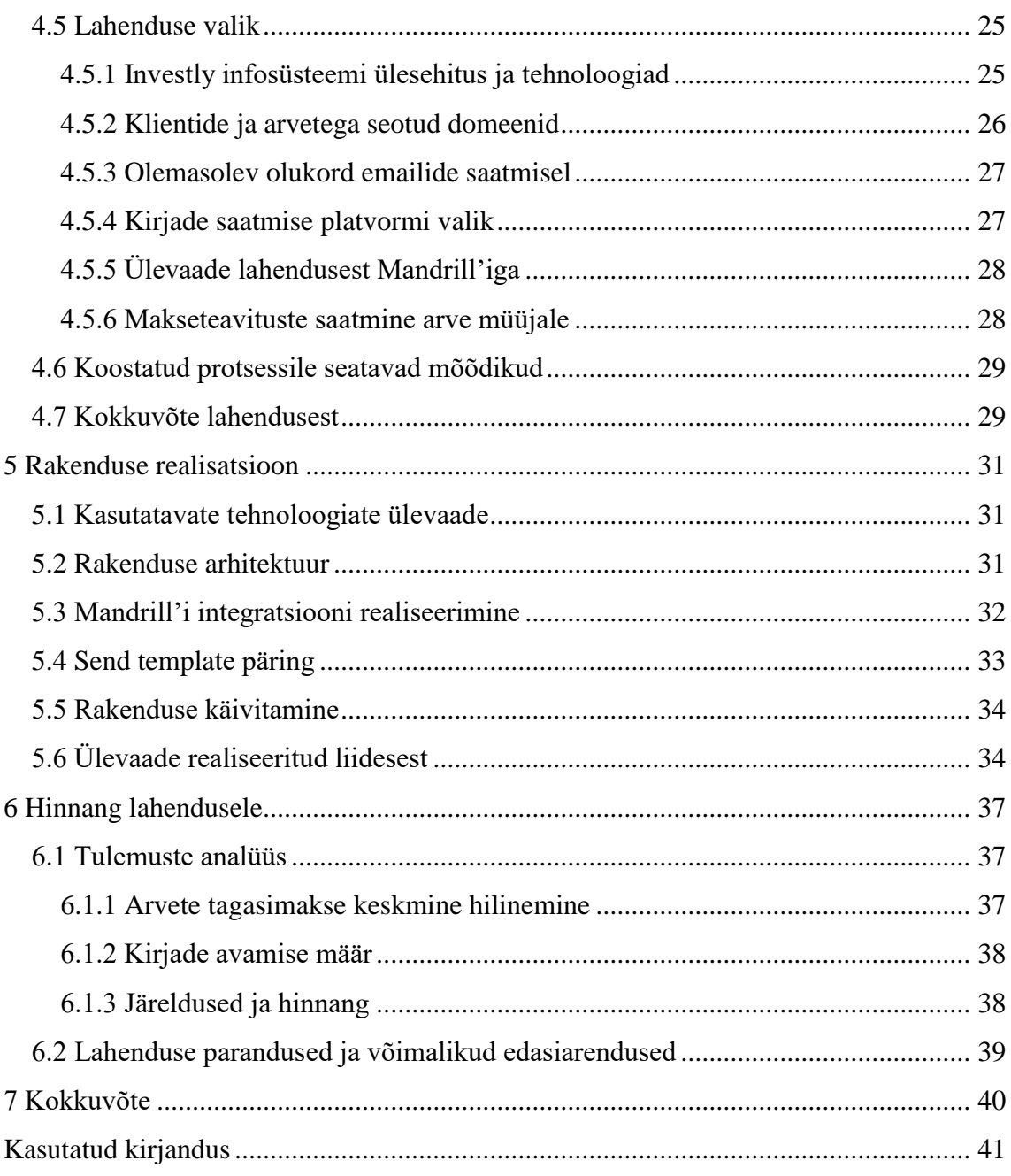

# **Jooniste loetelu**

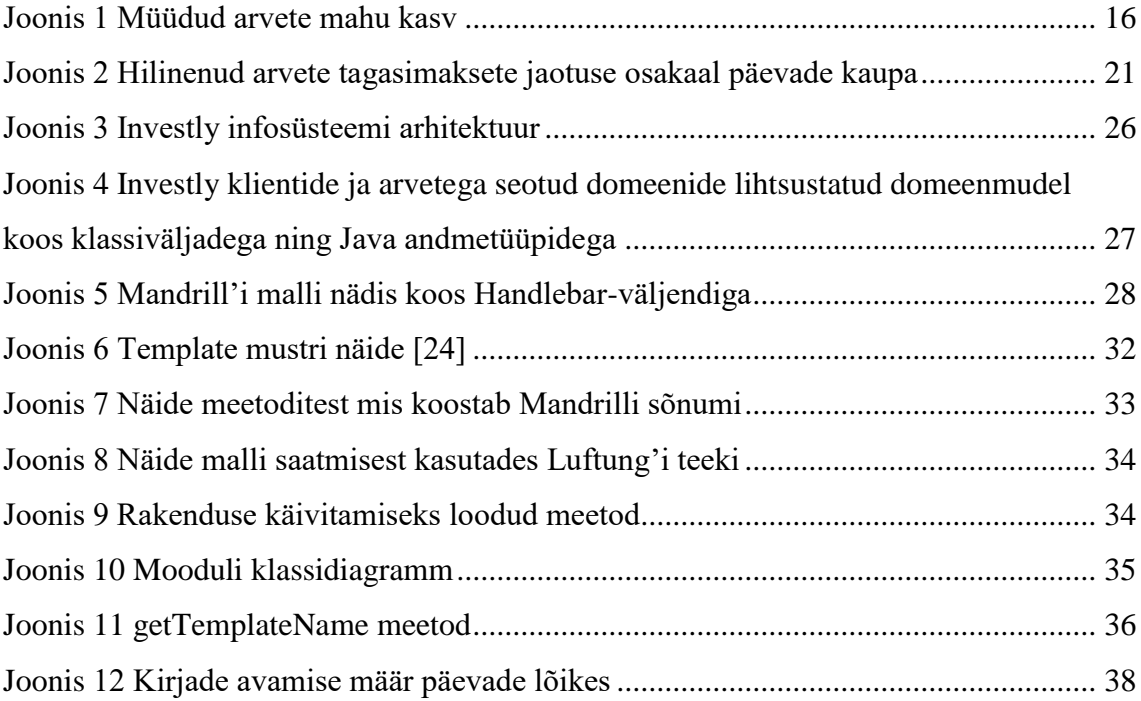

# **Tabelite loetelu**

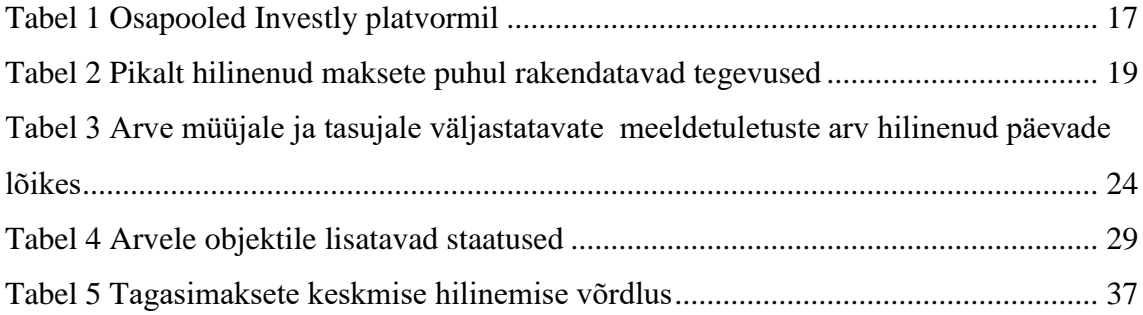

# <span id="page-9-0"></span>**1 Sissejuhatus**

Eesti infoühiskonna arengukava 2020 algab tõdemusega: "Info- ja kommunikatsioonitehnoloogia (IKT) on tänapäeval üks peamisi tööriistu mistahes majandus- ja eluvaldkonna konkurentsivõime tõstmisel [1]".

Globaalses majanduses räägitakse aina enam vajadusest protsesse automatiseerida ja efektiivsemaks muuta. Edukamad on need ettevõtted, kes suudavad samad toimingud ära teha ära kiiremini ja palju madalamate kuludega.

Efektiivsust ei saavutata üleöö, selle kasvatamine on pikem protsess, mis hõlmab olemasolevate rutiinsete tegevuste analüüsimist ning viiside otsimist nende automatiseerimiseks.

Antud töös uuritakse viise kuidas automatiseerida ettevõtete poolt üle maksetähtaja läinud arvete makseteadete saatmist ning leida sellele kõige parem tehniline rakendus. Vajadus on rutiinse ja ebaefektiivse tegevusega automatiseerimiseks, millel on suhteliselt suur ajakulu.

Töö tehti ettevõtte Investly Holding OÜ tarbeks 2017. aasta kevadel ning on praegu ettevõttes igapäevases kasutuses.

Töö eesmärgiks on välja töötada hilinenud maksete meeldetuletuste automatiseeritud rakendus, koos parema meeldetuletuste saatmise lahenduse koostamisega ning hinnata selle mõju arvete tagasimaksetele. Eduka lahenduse ja parandatud protsessi korral võiks toimuda mõningane paranemine arvete tagasimakses.

# <span id="page-9-1"></span>**1.1 Ülesande püstitus**

Antud tööle seatavad eesmärgid:

- Analüüsitakse hetkeolukorda
- Koostatakse automatiseeritud lahendus.
- Luuakse lahenduse prototüüp.
- Analüüsitakse lahenduse efektiivsust.

## <span id="page-10-0"></span>**1.2 Metoodika**

Käesolevas töös järgitakse tehnilist disainiprotsessi, mis koosneb järgmistest sammudest:

- probleemi defineerimine,
- taustauuringu tegemine,
- nõuete püstitamine,
- lahenduse valimine ja alternatiivide kaalumine,
- lahenduse realiseerimine,
- lahenduse valideerimine ja vajadusel parendamine [1].

Lisaks sellele kasutatakse töös parimate lahenduste leidmiseks võrdlevat analüüsi. Koostatud lahenduse edukuse hindamiseks kasutatakse statistiliste andmete võrdlust olemasoleva ja koostatud lahenduse vahel. Lahenduse tehniliseks realiseerimiseks kasutatakse objektorienteeritud programmeerimise printsiipe.

# <span id="page-10-1"></span>**1.3 Ülevaade tööst**

Töö esimeses osas tehakse ülevaade Eesti maksekultuurist ning antakse ülevaadet milline on maksete hilinemise mõju ettevõtetele ja majandusele ning tuuakse välja võimalusi hilinenud maksetega seotud toimingute automatiseerimiseks.

Teises osas antakse ülevaade organisatsioonist ja hilinenud tagasimaksetega seotud protsessi hetkeolukorrast.

Töö kolmandas osas analüüsitakse hilinenud tagasimaksete statistikat ning selle põhjal leitakse parim lahendus makseteadete meeldetuletuste automatiseerimiseks.

Töö neljandas osas kavandatakse koostatud rakenduse tehniline implementatsioon ning kirjeldatakse kuidas koostatud rakendus töötab.

Töö viiendas osas analüüsitakse rakenduse kasulikkust pärast kuu aja pikkust kasutamist ning antakse hinnang lahenduse edukusele ning puudustele ning antakse soovitusi kuidas viimaseid parandada.

# <span id="page-12-0"></span>**2 Levinud praktikad hilinenud maksete korral**

Ettevõtete vahelises äritegevuses tuleb tihti ette olukordi, kus üks osapool on teisele teenust pakkunud või kaupu tarninud, aga kokkulepitud maksetähtajast ei peeta kinni ja arved jäetakse õigeks ajaks tasumata. Sellistel tegevustel on oma mõju nii ettevõtetele kui ka majandusel. Keskmiselt hilinevad Eestis maksed 5,5 päeva [2].

#### <span id="page-12-1"></span>**2.1 Hilinemise peamised põhjused**

Põhjuseid, miks ettevõtted õiges ajaks oma kohustusi ei täida, on erinevaid. Mõned neist on nende enda klientide finantsraskused, mis hoiavad vahendeid kinni, vaidlused seoses tarnitud kaupade ja teenustega, puudulik arvete administreerimine kliendi poolt või kliendi poolne tahtlik viivitamine [3].

#### <span id="page-12-2"></span>**2.2 Potentsiaalne mõju ettevõtetele ja majandusele**

Maksetega hilinemine mõjub ootavale ettevõttele negatiivselt. Vähenevad rahavood, suureneb finantskulu hilinenud maksete töötlemise tõttu ning lisab üleüldist ebakindlust ettevõtte majandustegevusele. Samuti võib väheneda likviidsete vahendite olemasolu, tekkida pankrotioht, takistab ettevõtte kasvu ning mõningatel juhtudel või takistada uute töötajate palkamist või koguni tuleb olemasolevat personali vähendada [3].

Vähendamaks maksete hilinemise negatiivset mõju ettevõtetele, ja seeläbi ka majandusele tervikuna, on välja töötatud erinevaid õiguskaitsevahendeid. Näiteks andis Euroopa Komisjon 2011. aastal välja direktiivi, mis kaitseb väikese- ja keskmise suurusega ettevõtteid pikkade maksetähtaega eest, ja mille tulemusel paranevad rahavood tõstavad Euroopa ettevõtete konkurentsivõimet. Direktiiv sätestab, et riigiasutustele on maksimaalne maksetähtaeg 30, ja kõigile ülejäänutele 60 päeva. Lisaks sellele on sätestatud minimaalsed viivisemäärad, mis on riigiti erinevad [4].

Eriti tugev on hilinenud maksete mõju väikestele ja keskmise suurusega ettevõtetele. Hilinenud maksed raskendavad neile ligipääsu kapitalile, sest paljude laenuandjate silmis on ebastabiilsed rahavood nende jaoks liialt suur finantsrisk. Samuti ei ole võrreldes suuremate ettevõtetega ei ole neil nii häid krediidihalduse süsteeme ja protsess, mis võimaldaksid ennetada ja paremini hilinenud maksetega toime tulla [5].

#### <span id="page-13-0"></span>**2.3 Rakendatavad praktikad**

Tegevused, mida rakendatakse hilinenud maksete korral, võib jagada kaheksmeeldetuletused ja sanktsioonid. Meeldetuletuseks kasutatakse peamiselt e-mailide saatmist ja helistamist. Levinud on ka meeldetuletuste saatmine posti teel. Peamisteks praktikateks hilinenud maksete sanktsioneerimisel on Eesti ettevõtete puhul, populaarsuse järjekorras: võlglase krediidi sulgemine, viivise nõudmine ja inkasso rakendamine [2].

#### <span id="page-13-1"></span>**2.4 Toimingute automatiseerimise erinevad võimalused**

Põhjuseid, miks hilinenud maksete toimingud tasub ettevõttel automatiseerida, on mitmeid. Peamiseks eesmärgiks võetakse sageli protsessi efektiivsemaks muutmine, milleks on automatiseerimine hea abivahend. See võimaldab luua hilinejaga õigeaegselt kontakti. Manuaalsete protsesside korral on prioriteediks pigem pikaajalised ja probleemsed võlglased, ning lühiaegsetele ei pöörata piisavalt tähelepanu. Hea ja efektiivne automatiseeritud lahendus võimaldab aga efektiivselt luua esimese kontakti juba lühiajalise hilinemise korral. Samuti on organisatsioonil võimalus vajadusel võtta ühendust juba enne maksetähtaega [6, p. 170].

Automatiseerimiseks on erinevaid võimalusi. ei ole tarvis kohe kõike automatiseerida, alustada tuleks lihtsatest tegevustest mida saab kergelt automatiseerida, nendeks on näiteks kirjade ja fakside automaatne genereerimine. Tarkvara on võimeline kiiresti genereerima personaliseeritud sõnumi, millele on lisatud kõik arve detailid. Selline lähenemine võimaldab hoida kokku palju tegevusi mida manuaalse lähenemise korral tehakse ja olla seeläbi palju efektiivsem [6, pp. 173-174].

# <span id="page-14-0"></span>**3 Olukorra kirjeldus**

Kolmandas peatükis antakse ülevaade töö fookuses olevast organisatsioonist. Selleks kirjeldatakse ettevõtte tausta ning äriprotsesse. Samuti kirjeldatakse ning adresseeritakse olemasoleva olukorra puuduseid hilinenud maksete protsessis.

### <span id="page-14-1"></span>**3.1 Organisatsiooni tutvustus**

Investly Holding OÜ tegutseb alates 2014. aastast. Tegemist on Eestis ja Ühendkuningriigis tegutseva kiiresti kasvava riskikapitalil põhineva finantstehnoloogia idufirmaga. Idufirma kasvu iseloomustab platvormi vahendusel müüdavate arvete kiire kasv (joonis 1). Idufirma on organisatsioon, mis on loodud leidma korratavat ja eskaleeruvat ärimudelit [7]. Investly on oma olemuselt ühisrahastusplatvorm, mis pakub ettevõtetele arvete müümise teenust. See omakorda võimaldab neil müüdud kaupade ja pakutud teenuste eest raha kiiremini kätte saada, et stabiliseerida rahavooge ja parandada likviidsust. Investly toob oma platvormil kokku arve müüa ja investorid. Ülevaatlikult toimib arvete müümise teenus järgnevalt: ettevõte, kes soovib oma pikkade maksetähtaegadega (15 – 120 päeva) arvete eest raha kiiremini kätte saada, saab need Investly platvormile müüki panna, mille rahastavad investorid oksjonil. Arve müüja saab kätte arve summa, millest on maha võetud Investly teenustasu ja investorite intress. Kui saabub arve maksetähtaeg, siis tasub teenuse või toote ostja arve summa Investly kontole [8].

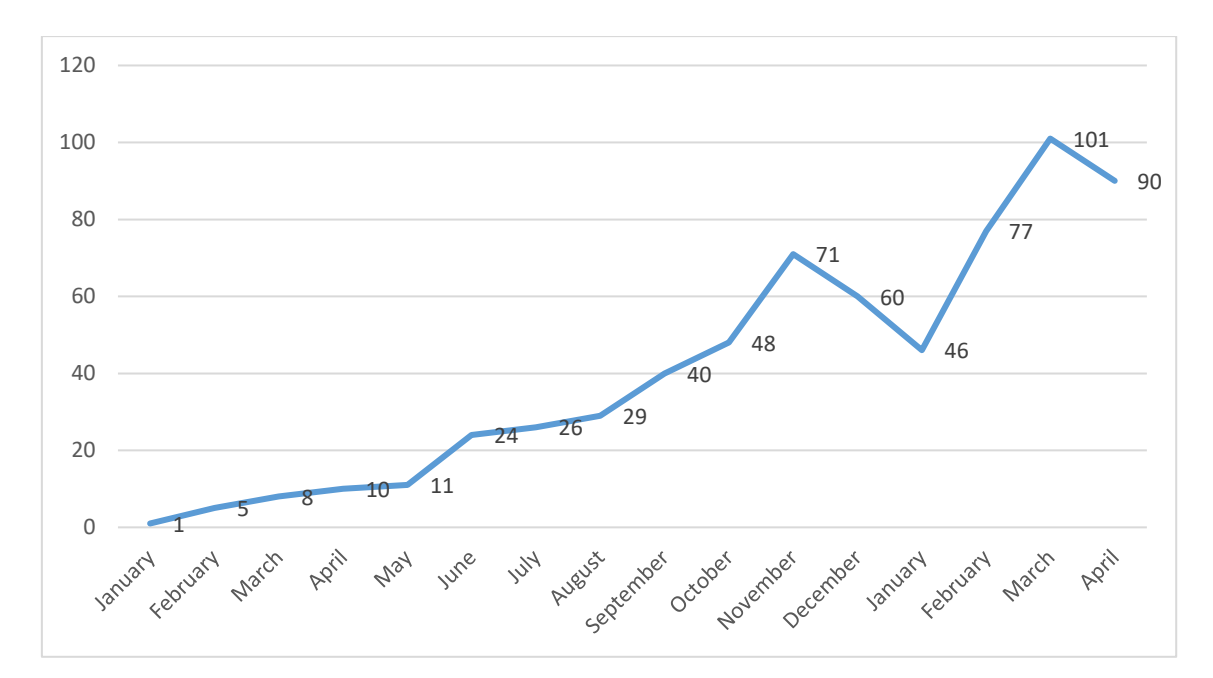

<span id="page-15-0"></span>Joonis 1 Müüdud arvete mahu kasv

# <span id="page-16-0"></span>**3.2 Platvorm ja oksjon**

Osapooled, kelle platvorm kokku toob on esitatud tabelis 1.

<span id="page-16-1"></span>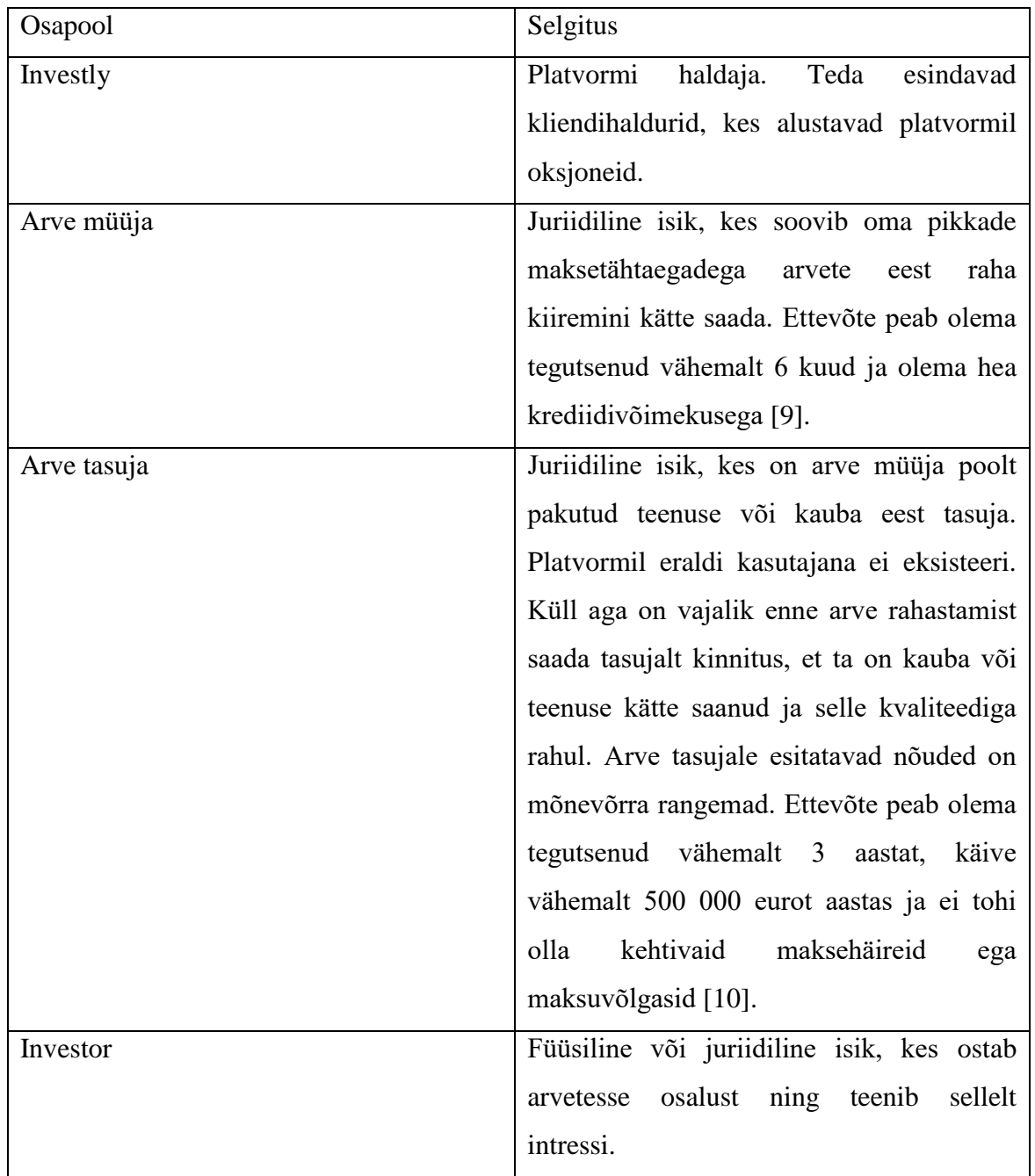

Tabel 1 Osapooled Investly platvormil

Arved rahastatakse veebipõhisel platvormil. Investly kasutab oksjonimudelit, kus investorid konkureerivad omavahel intressimäära alusel. Lõplik intressimäär kujuneb oksjoni käigus.

Oksjoni protsess näeb välja järgmiselt.

- 1. Krediidianalüüsi tulemusel paneb Investly paika esialgse intressimäära.
- 2. Oksjoni käigus teevad investorid arvele pakkumisi, mis sorteeritakse intressimäära alusel, alustades madalaimast.
- 3. Lõpliku intressi määrab järjekorras see pakkumine, mis täitis rahastatava arve summa.

Minimaalne intressimäära on aastasel baasil 8% [11].

## <span id="page-17-0"></span>**3.3 Organisatsiooni struktuur ja strateegia**

#### <span id="page-17-1"></span>**3.3.1 Organisatsiooni struktuur**

Ettevõttes töötab 23 inimest [12]. Investlys järgitakse lameda organisatsiooni struktuuri, kus on vähe juhtimistasandeid. See vähendab bürokraatiat ja muudab organisatsiooni paindlikumaks, võimaldades pidevalt muutuvas majandus keskkonnas olla adaptiivsem oludele [13, p. 265]. Ülesanded on jaotatud ära vastavalt pädevusaladele. Antud töö jaoks oluline organisatsioonis esindatud amet on kliendihaldur, kelle tööülesannete hulka kuulub arvete protsessimine, arve müüjate ja tasujatega suhtlemine ning investorite pöördumistele vastamine.

#### <span id="page-17-2"></span>**3.3.2 Organisatsiooni strateegia**

Üks olulisemaid väärtuse genereerimise viise e-äris on efektiivsuse kasvatamine. Mida madalmaks muutuvad iga tegevuse kohta tehtavad kulutused, seda suuremaks muutub organisatsioonis efektiivsus ning seda rohkem väärtust suudetakse genereerida [14, p. 503]. Kui varem oli noore idufirma fookuses ennekõike protsesside defineerimine ja ärimudeli tõestamine, siis täna käib ettevõtetes juba pigem pidev töö efektiivsuse kasvatamise nimel.

Organisatsiooni strateegilises fookuses on protsesside pidev parandamine ning nende efektiivsuse suurendamine. Peamiseks vahendiks selle saavutamiseks on käsitsi tehtavate toimingute arvu minimaliseerimine ning võimalikult suure osa protsesside automatiseerimine. Nendesse tegevustesse on kaasatud kogu organisatsiooni personal.

## <span id="page-18-0"></span>**3.4 Hilinenud maksete puhul rakendatavad praktikad**

Investly poolt rahastatud Eesti arvetel on keskmine hilinemine 3 päeva. Nagu enamikes Eesti ettevõtetes saadetakse Investlys klientidele teavitusi emaili ja telefonikõnede teel [2]. Makse hilinemise korral uurivad kliendihaldurid selle põhjust ning küsivad eeldatavat maksmise aega, samuti edastatakse infot investoritele. Alates kolmandast hilinemispäevast algab viivistasude arvestus. Viivisemäär on võrdne oksjoni käigus kujunenud intressimääraga [15]. Arve maksja ajutise makseraskuse korral koostatakse tagasimaksegraafik. Pikaajalise makseraskuse, rohkem kui 30 päevase hilinemise, korral rakendatakse edasised tegevused, mis kirjeldatud tabelis 2 [16].

Tabel 2 Pikalt hilinenud maksete puhul rakendatavad tegevused

<span id="page-18-2"></span>

| Aeg                          | Protseduur                      |
|------------------------------|---------------------------------|
| Maksetähtaeg $+3$ päeva      | Algab viivistasude arvestus     |
| Maksetähtaeg + 30 päeva      | Arve tagasinõue müüja vastu     |
| Maksetähtaeg + 30-60 päeva   | Isiklike käenduste rakendamine  |
| Maksetähtaeg + $60-90$ päeva | Hagi esitamine                  |
| Maksetähtaeg + $60-90$ päeva | Faktooringulepingu ülesütlemine |

#### <span id="page-18-1"></span>**3.4.1 Meeldetuletuste saatmine**

Hilinenud maksete puhul on peale Investly veel kaks osapoolt:

- arve müüjad,
- arve tasujad,

Arvete müüjad võiks üldistavalt jagada kaheks. Esimese rühma moodustavad need, kes ei soovi, et Investly nende kliendiga suhtleb (arve tasujatega) ja eelistavad seda teha ise. Sellisel puhul teavitatakse kõigepealt arve müüjat, et tema klient on jätnud Investlyle arve tasumata ning palutakse välja selgitada hilinemise põhjus ning eeldatav maksmise aeg. Teise rühma moodustavad arvemüüjad, kes lubavad Investlyl oma klientidega suhelda. Sellisel juhul võtavad kliendihaldurid ettevõttega ühendust, et uurida hilinemise põhjust ja oodatavat makse laekumise aega. Suhtlus viiakse reeglina läbi telefoni või e-kirja teel.

#### <span id="page-19-0"></span>**3.4.2 Olemasolevate praktikate puudused**

Hilinenud maksete puhul rakendataval protsessil on hetkel mitmeid puuduseid. Kuigi protseduurid on välja töötatud (vt tabel 2, peatükk 3.4), siis hetkel on puudulik suhtlus arve müüjate ja tasujatega lühiajaliste hilinemiste korral. Hetkel ei ole konstrueeritud kindlat samm-sammulist protseduuri kliendisuhtlusele lähenemiseks, vaid igale hilinemisele lähenetakse individuaalselt. See meetod ei ole aga pikemas perspektiivis jätkusuutlik, kuna arvete maht on pidevas kasvamises. (vt joonis 1, peatükk 3.1). Seetõttu ei jõuta alati uute arvete protsessimise operatiivsete toimingute kõrvalt lühiajaliste hilinemistega tegeleda. Tihti asutakse kontakti arve müüjatega alles pärast seda, kui on juba tulnud arupärimine investorilt või märgatakse, et arve on juba väga pikalt hilinenud.

Kokkuvõtvalt on hetkeolukorra puudused järgmised:

- Puudub konkreetne protseduur kliendisuhtluse läbiviimiseks.
- Kliendihalduritel ei jätku uute arvete protsessimise kõrvalt piisavalt aega makseteavituste saatmiseks.

### <span id="page-19-1"></span>**3.5 Lahenduse eesmärgid**

Koostatav lahendus peaks täitma järgmised eesmärgid:

- Automatiseerima korduvad ja standardsed tegevused.
- Võtma arvesse, kas arve müüja lubab Investly kliendihalduritel arve tasujaga kontakteeruda.
- Vähendama arvete tasujate poolset tagasimaksete hilinemist.

# <span id="page-20-0"></span>**4 Lahenduse analüüs ja kavandamine**

Neljandas peatükis analüüsitakse hilinenud tagasimakseid. Selle tulemusena tuvastatakse lahenduse skoop. Kirjade saatmise protsessi koostamisel tuginetakse punktis 2.4 välja toodud viisidele tagasimaksete protsessi automatiseerimiseks. Peamiste sammude hulka hilinenud maksete menetlemisel kuuluvad hilinenud arvete kohta andmete koostamine, hilinejaga kontakti loomine ning vajadusel uute meeldetuletuste saatmine. Viimaseks oleks veel oluline protsessi kohta statistika kogumine, et eelnevat veelgi edukamalt teha [6, p. 47]. Lõpuks valitakse parim lahendus arvestades olemasoleva tehnilise olukorraga.

#### <span id="page-20-1"></span>**4.1 Hilinenud maksete analüüs**

Läbi Investly rahastatud arvete tagasimakse hilineb keskmiselt 3 päeva. Kui analüüsida hilinenud tagasimaksetega arvete jaotust hilinenud päevade kaupa, siis ilmneb, et suurem osa (63%) tagasimaksetest toimub esimese 3 päeva jooksul pärast maksetähtpäeva (joonis 2). Arvete, mille maksmine hilineb rohkem kui kaks nädalat, osakaal hilinemistes on ainult 20%. Ligikaudu 4% hilinenud arvetest liigitatakse makseraskuse alla ehk nende hilinemine on rohkem kui 30 päeva.

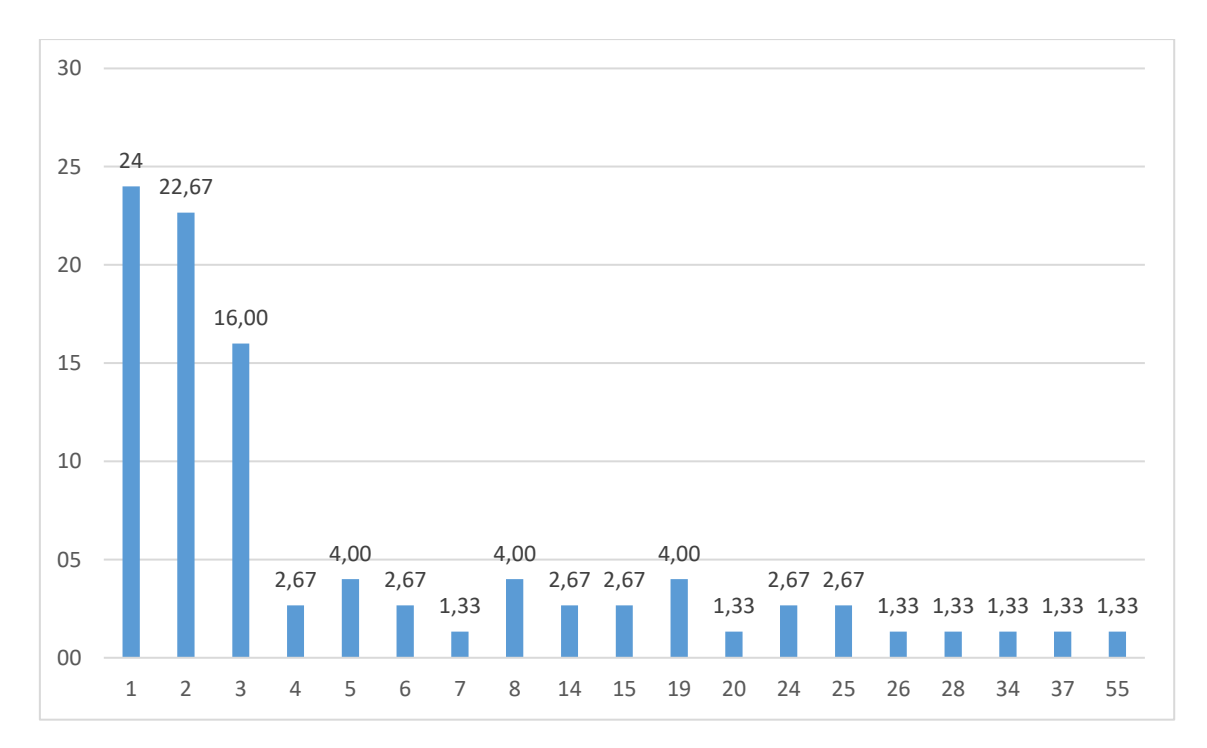

<span id="page-20-2"></span>Joonis 2 Hilinenud arvete tagasimaksete jaotuse osakaal päevade kaupa

### <span id="page-21-0"></span>**4.2 Lahenduse skoobi määratlemine**

Eelmises punktis tehtud analüüsis selgus, et ligi 2/3 kõigist hilinenud maksetest jäävad vahemikku 1-3 päeva. Sellest võib järeldada, et antud lahenduse skoopi oleks otstarbekas võtta eelkõige lühiajaliselt hilinenud maksete meeldetuletused. Kuna pikemalt kui kaks nädalat hilinenud maksed eeldavad kliendihalduritelt juba olukorrale ning osapooltele personaalsemat lähenemist, mis hõlmab võimalusel tagasimaksegraafiku koostamist, siis piiritletakse lahenduse skoop hilinemistega kuni 14 päeva ja edasises töös keskendutakse tegevuste automatiseerimisele esimesel kahel nädalal.

### <span id="page-21-1"></span>**4.3 Makseteavituste saatmise kavandamine**

Antud peatüki eesmärgiks on standardiseerida makseteavituste saatmise protsess, et seda oleks võimalik automatiseerida. Protsess koostatakse tuginedes tagasimaksete kohta tehtud analüüsile (vaata peatükk 4.1). Lahendusele seatakse mõõdikud, mille abil on võimalik hinnata lahenduse efektiivsust võrdluses hetkeolukorraga. Lahendus peab rahuldama punktis 3.5 püstitatud ärinõuet, et arve tasujale ei saadeta makseteadete meeldetuletusi, kui arve müüja seda ei soovi.

Meeldetuletuste kommunikeerimise vahendiks on valitud e-kiri. Selline lähenemine on valitud, kuna e-kiri on Eestis üldtunnustatud kommunikatsioonivahend. Samuti on see võrreldes telefonikõnedega oluliselt lihtsamini standardiseeritav ja seetõttu ka taaskasutatavam. Lisaks on enamik ettevõtted harjunud e-kirja teel suhtlusega.

#### <span id="page-21-2"></span>**4.3.1 Arve müüjale saadetavad meeldetuletused**

Arve müüjale saadetavate meeldetuletuste eesmärk on juhtida tähelepanu olukorrale, et arve on tema kliendi ehk tasuja poolt läinud üle maksetähtaja. Esimene kiri saadetakse esimesel hilinemispäeval. Kui arve hilineb juba seitse päeva, saadetakse meeldetuletus, et arve on endiselt tasumata ning meenutatakse arve müüjale, et alates neljandast hilinemise päevast toimub viivise arvestus. Kui arve on hilinenud juba kaks nädalat lisatakse teavitusse ka märge selle kohta, et kui arve hilineb 30 päeva, on Investlyl õigus see müüja vastu tagasi pöörata koos kogunenud viivisega.

#### <span id="page-22-0"></span>**4.3.2 Arve tasujale saadetavad meeldetuletused**

Investly järgib rangelt printsiipi, et arve tasujale saadetakse meeldetuletusi vaid juhul, kui arve müüja on andnud selleks nõusoleku. Seega saadetakse arve tasujale järgnevaid meeldetuletusi ainult siis, kui kliendihalduri ja arve müüja vahelises suhtluses on selgunud, et viimasel pole selle vastu midagi, kui Investly tema kliendiga otsesuhtluses on. Kui antud teemal info puudub, siis vaikimisi eeldatakse, et arve müüjale teavitusi ei saadeta.

Kui uurida ettevõtte poolt kogutavat tagasimaksestatistikat, siis selgub, et statistiliselt hilineb kõigist Investly poolt Eestis rahastatud arvetest, arve tasujale esimese arve tagasimakse Investly portaalis 47% juhtudest. Suhteliselt suure hilinemise määra peamisteks põhjusteks on kogemuse põhjal peamiselt raamatupidamislikud probleemid: tehakse makse ekslikult endiselt arve müüja kontole või lihtsalt asjaolu, et makse saaja ei ole juba tuntud ettevõte, tekitab segadust. Selliste probleemide ennetamiseks plaanitakse arve müüjale saata kolm päeva enne maksetähtaega meeldetuletus, et makse tuleks teha Investly kontole. Selle efektiivsust korduvarvete puhul saab hinnata pärast lahenduse valmimist, aga võiks oletada, et meeldetuletuse saatmine enne arve maksetähtaega vähendab võimalikke segadusi.

Järgnevad meeldetuletused on ajaliselt sarnases raamis arve müüjatele saadetavate meeldetuletustega. Meeldetuletus saadetakse arve hilinemise järgmisel päeval, et tuletada meelde, et arve on hilinenud. Seitsmendal päeval saadetakse välja meeldetuletus, mille eesmärk on välja selgitada hilinemise põhjus ning soovitada küsimuste korral ühendust võtta Investlyga. Kui arve on hilinenud 14 päeva, saadetakse välja meeldetuletus, kus juhitakse lisaks eelnevale tähelepanu ka Investly õigusele nõuda arvete eest viiviseid.

#### <span id="page-22-1"></span>**4.3.3 Meeldetuletusekirjade sisu**

Meeldetuletuskirjad peaksid sisaldama infot kliendi andmete ja ning detaile hilinemiste kohta. Kirjade sisu peaks olema professionaalne ning tunnustatud [6, p. 175]. Sellele tuginedes on e-kirjade aluseks võetud kliendihaldurite poolt eelnevalt välja saadetud meeldetuletuskirjade mall ning nende sisu on kohendatud vastavaks kirja saajale ning makse hilinemise ajale.

Kõik kirjad mis lähevad arve müüjale sisaldavad järgnevat infot:

- arve number,
- arve maksetähtaeg,
- arve tasuja ettevõtte nimi,
- arve müüja esindaja eesnimi.

Kõik kirjad mis lähevad arve müüjale sisaldavad järgnevat infot:

- arve number,
- arve maksetähtaeg,
- arvet tasuva ettevõtte nimi,
- tasuva ettevõtte kontaktisiku nime,
- Investly pangakonto rekvisiite.

### <span id="page-23-0"></span>**4.3.4 Ülevaade kõigist saadetavatest meeldetuletustest**

Ülevaatlikult võib kõik saadetavad meeldetuletused kokku võtta järgneva tabelina (tabel 3).

<span id="page-23-2"></span>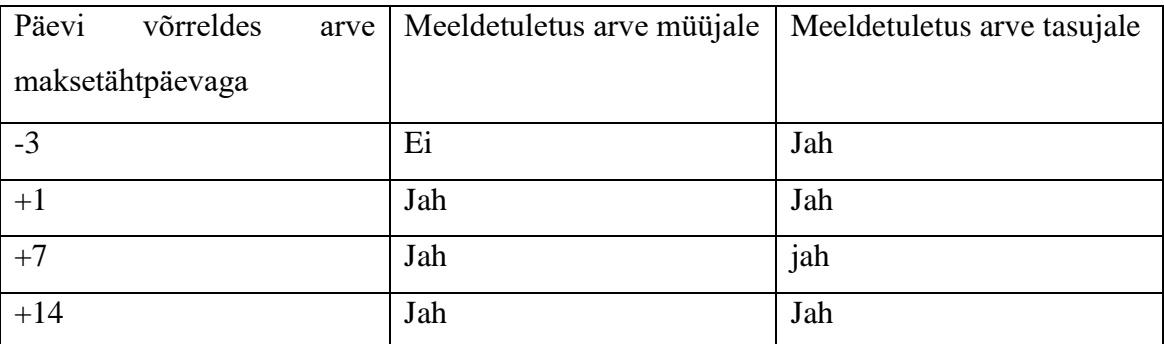

Tabel 3 Arve müüjale ja tasujale väljastatavate meeldetuletuste arv hilinenud päevade lõikes

### <span id="page-23-1"></span>**4.3.5 Kirjade saatmine**

Selleks, et koostatud kirjadest võimalikult palju kasu oleks, tuleks need välja saata ajal, millal neid kõige tõenäolisemalt avatakse.

Enamik kirju, ligi 80%, avatakse päeva jooksul ajavahemikus kella viiest hommikul kella viieni õhtul [17, p. 148]. Seega tuleks valida kellaaeg päeva alguses, et suurendad kirja avamise tõenäosust. Arvestades tavapärast tööpäeva algusaega, otsustati antud töös e-kirjad välja saata kell 8:00.

#### <span id="page-24-0"></span>**4.4 Tarkvarale püstitatud nõuded**

Lähtudes punktis 3.5 välja toodud nõuetest lahendusele ning punktis 4.3 koostatud lahendusest, püstitatakse tarkvare järgnevad funktsionaalsed nõuded:

- Tarkvara peab makseteated välja saatma automaatselt iga päev kell 8:00.
- Tarkavara saadab maksteateid arve tasujale ainult arve müüja nõusolekul.
- Kliendihalduritel peab olema võimalus iga arve puhul eraldi meeldetuletuste saatmine välja lülitada, et vältida eriolukordades klientide seas segaduse tekitamist.

### <span id="page-24-1"></span>**4.5 Lahenduse valik**

Antud peatükis analüüsitakse moodusi, kuidas oleks võimalik punktis 4.3 koostatud lahendust parimal viisil realiseerida, arvestades punktis 3.5 lahendusele seatud eesmärke ning olemasoleva rakenduse tehnilise olukorraga. Samuti peab valitud lahendus lisaks püstitatud nõuete täitmisele olema võimalikult vähese vaevaga realiseeritav. Oluline on ka see, et lahenduse arhitektuur oleks võimeline toime tulema Investly platvormil müüdavate arvete mahu kasvamisega.

#### <span id="page-24-2"></span>**4.5.1 Investly infosüsteemi ülesehitus ja tehnoloogiad**

Investly infosüsteem on võrgurakendus, kus on kaks eraldi rakendust. Klientrakendus ning serveripoolne rakendus, mis suhtleb klientrakendusega üle REST (Representational State Transfer) veebiteenuse. Klientrakendusi on kaks: üks, mida kasutavad Investly platvormi kasutavad arve müüjad ja investorid ning teine on klient platvormi administreerimiseks, mida kasutavad kliendihaldurid. Arvetega seonduvat infot hoitakse relatsioonilises andmebaasis (joonis 3).

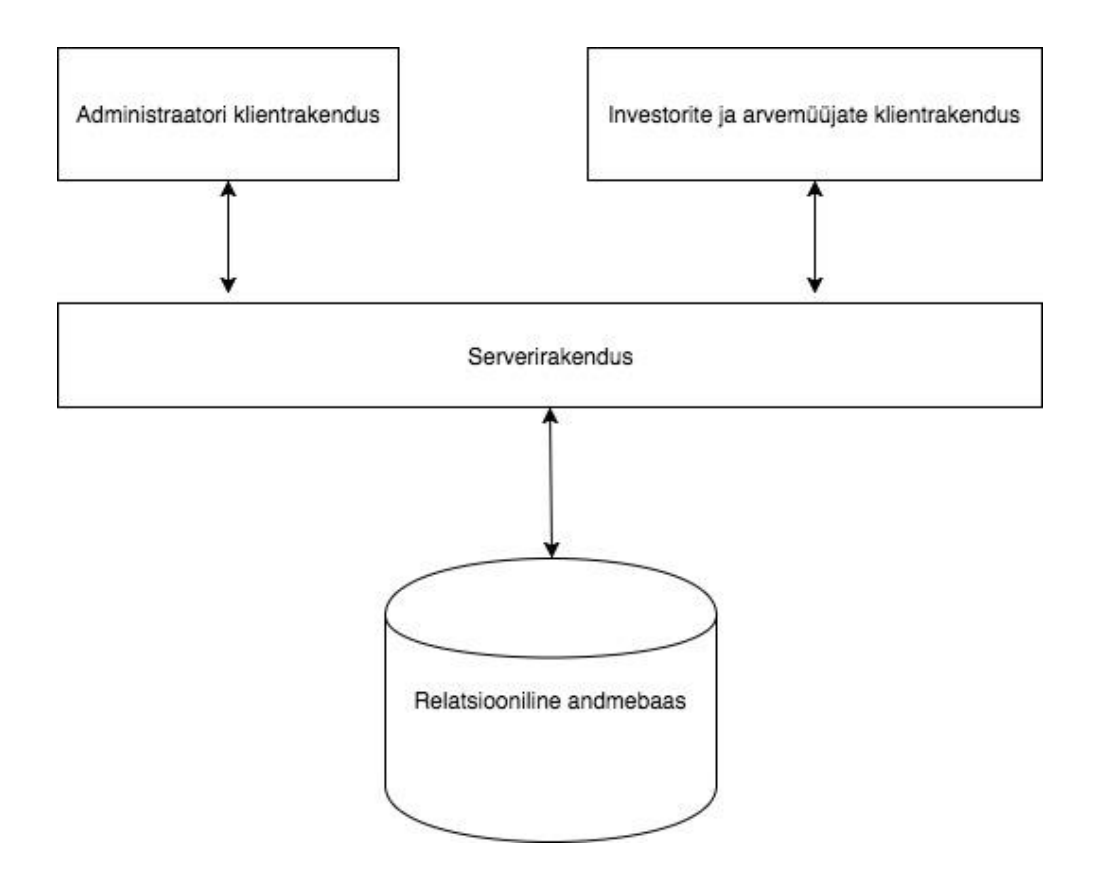

Joonis 3 Investly infosüsteemi arhitektuur

#### <span id="page-25-1"></span><span id="page-25-0"></span>**4.5.2 Klientide ja arvetega seotud domeenid**

Hetkel hoitakse kogu arvega seotud infot Investly andmebaasis. Samuti hoiustatakse seal arvete müüjate ja tasujatega seotud infot, sealhulgas kontaktisikute andmeid. Siinkohal esitatakse ainult antud koostamiseks vajalikud domeenid. Antud rakenduse koostamiseks olulised rakenduses kasutatud andmeobjektid on Invoice (arve), Company (ettevõte), Contact (kontakt). Käesolevalt esitatakse lihtsuse mõttes ainult andmeobjektide väljad, mis on olulised punktis 4.3.3 esitatud arve kirjade sisu koostamiseks. Invoice'l on küljes järgmised väljad: invoiceDueDate , invoiceNumber, sellerCompany, buyer\_company. Company'l on küljes järgmised väljad: name ja contact. Contact objektil on järgmised väljad: firstName, lastName. Investly serverirakendus on kirjutatud Java programmeerimiskeeles, mistõttu andmetüüpidena on esitatud Java andmetüübid (joonis 4).

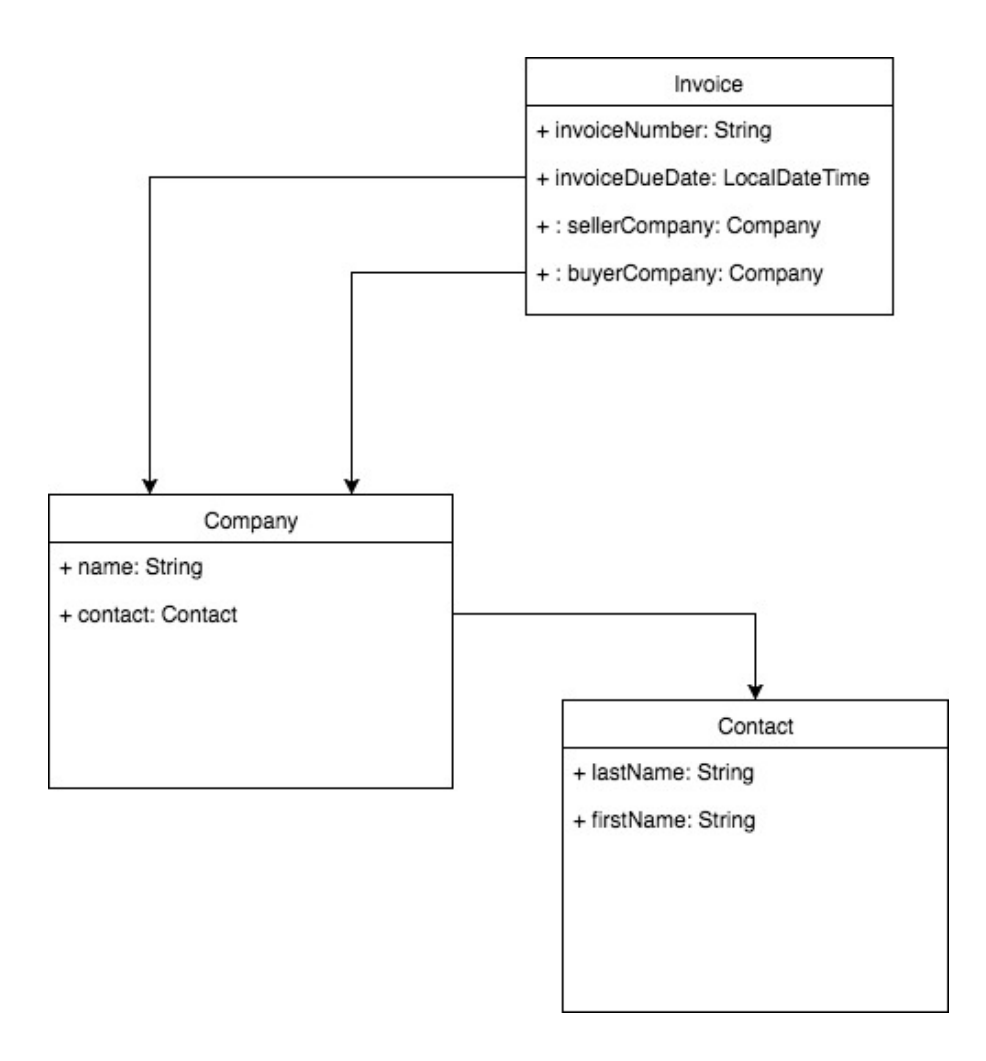

<span id="page-26-2"></span>Joonis 4 Investly klientide ja arvetega seotud domeenide lihtsustatud domeenmudel koos klassiväljadega ning Java andmetüüpidega

#### <span id="page-26-0"></span>**4.5.3 Olemasolev olukord emailide saatmisel**

Hetkel kasutavad Investly töötajad e-kirjade saatmiseks Google'i poolt pakutavat meiliteenust ja sellega kaasnevat Gmaili võrgurakendust. Kogu kliendihaldurite ja klientide vaheline meilivahetus toimub läbi selle platvormi. Lisaks Google'i poolt pakutavale lahendusele on Investly's juba kasutusel Mandrill'i emailide ja turunduse tööriist, mille kaudu saadetakse investoritele uudiskirju ning hallatakse meililiste.

#### <span id="page-26-1"></span>**4.5.4 Kirjade saatmise platvormi valik**

Selleks, et Investly süsteemist e-kirju välja saata, kasutatakse antud töös Mandrill'i platvormi. Peamine põhjus, miks selline lahendus valiti, on asjaolu, et teenus on juba organisatsioonis kasutusel, mistõttu ei kaasne antud lahendusega lisakulusid. Lisaks sellele võimaldab tööriist koguda andmeid kirjade avamise ning rämpsposti sattumise kohta [18]. Peale sellele on Mandrill'i malle võimalik lihtsalt muuta, mis tähendab, et väikeste paranduste tegemine kirjade sisus ei nõua arendajate ressurssi ning vajadusel saavad nt kliendihaldurid seda ise teha

Andmete kogumine kirjade avamise kohta on oluline, kuna võimaldab saajate käitumise põhjal lahendust analüüsida ning vajadusel seda parandada. Sarnase lahenduse ise välja arendamine lisaks lahendusele oluliselt keerukust.

### <span id="page-27-0"></span>**4.5.5 Ülevaade lahendusest Mandrill'iga**

Mandrilliga integratsiooni loomiseks kasutatakse Mandrilli liidest, mis töötab üle HTTP (Hypertext Transfer Protocol) protokolli, kasutades REST-päringuid ning andmekandjana JSON(JavaScript Object Notation) formaadis [19].

Mandrill võimaldab koostada malle, millele on võimalik kasutades Handlebarväljendeid lisada dünaamilist sisu [20]. Punktis 4.3.3 mainitud meeldetuletuskirjade sisu põhjal koostatakse Mandrill'i keskkonnas makseteadete meeldetuletuste mallid, ning nende sisu muudetakse dünaamiliseks kasutades eelpool mainitud Handlebar-väljendeid (joonis 5).

```
Tere {{first_name}}
```
Tuletame meelde, et {{ company}} arve {{invoice\_number}} maksetähtpäevaga {{invoice\_due\_date}} on hilinenud 5 päeva.

<span id="page-27-2"></span>Palun teavitage meid hilinemise põhjusest ning sellest, millal võiksime makset oodata.

Joonis 5 Mandrill'i malli nädis koos Handlebar-väljendiga

#### <span id="page-27-1"></span>**4.5.6 Makseteavituste saatmine arve müüjale**

Punktis 4.4 püstitatud funktsionaalsed nõuded sätestasid, et arve hilinemise korral tuleb arvestada, kas arve müüja on nõus, et Investly võtab tema kliendiga (arve tasujaga) ühendust ning, et vajadusel peab olema võimalik iga arve juures eraldi makseteadete meeldetuletuste saatmist katkestada. Selleks lisatakse Invoice domeeni väli collectionType, mille järgi on võimalik teha vahet, kas arve tasujale saata meeldetuletusi või selle konkreetse arve puhul neid üldse mitte saata (tabel 4).

<span id="page-28-2"></span>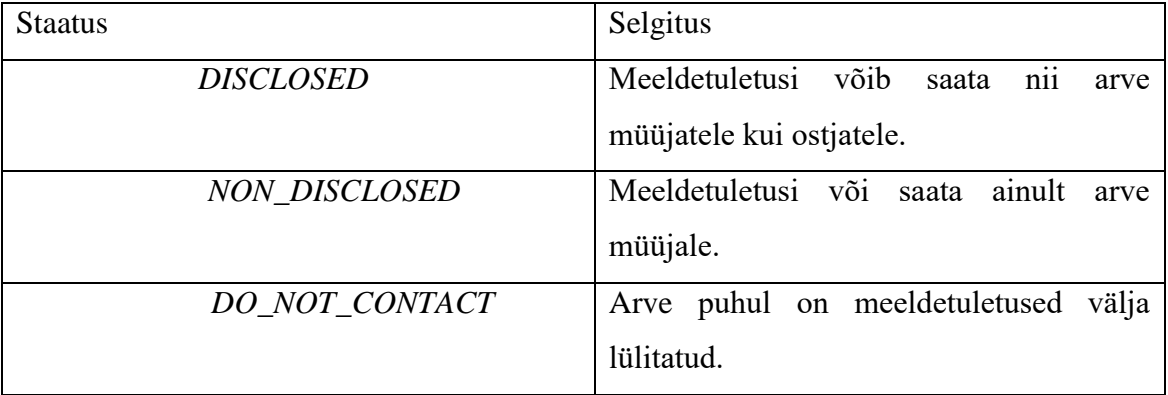

#### Tabel 4 Arvele objektile lisatavad staatused

### <span id="page-28-0"></span>**4.6 Koostatud protsessile seatavad mõõdikud**

Hindamaks koostatud lahenduse efektiivsust ning selleks, et vajadusel tehtust õppida, seatakse koostatud lahendusele mõõdikud. Seatavad mõõdikud peaksid olema kvantitatiivsed arvnäitajad, mille põhjal teha järeldusi ning tuvastada koostatud protsessi puudusi. Ideaalsel juhul ka võrrelda eelneva olukorraga [21, pp. 28, 32].

Antud töö kontekstis on heaks võrdluseks eelneva olukorraga töö analüütilises osas juba mainitud hilinenud arvete keskmine osakaal päevades. Lahenduse edukust võiks näidata see, kui tänu paremale makseteavituste saatmisele väheneb nende arvete keskmine hilinemine. See toetab ka punktis 3.5 püstitatud lahenduse eesmärki.

Klientide vastuvõtlikust sellisele e-kirjade protsessile saab mõõta kasutades Mandrill'i funktsiooni, mille abil on võimalik arvutada kirjade avamisprotsenti. Seda ei saa küll veel mõõta hetkeolukorras, küll aga on seda võimalik teha edaspidi. Praegu saab anda suhtelise hinnangu ning võrrelda tulemusi omavahel näiteks päevade lõikes.

### <span id="page-28-1"></span>**4.7 Kokkuvõte lahendusest**

Makseteadete meeldetuletuste automatiseerimiseks koostati Investly kliendihaldurite kaasabil lahendus, mis koosneb automaatsete e-kirjade saatmisest Investly arvemüüjatele ning –tasujatele.

Lahenduse tehniliseks teostamiseks otsustati arendada integratsioon Mandrill'i poolt pakutavad meili- ja turundustööriistaga, mis valiti, kuna on juba organisatsioonis kasutusel ning omab mitmeid eeliseid.

Koostatud protsessile seati mõõdikud, et oleks võimalik hinnata hiljem lahenduse efektiivsust ning vajadusel sellest õppida ja teha vastavad korrektuurid. Mõõdikuteks seati arvete keskmine hilinemine, mida on võimalik eelmiste andmetega võrreldes mõõta. Koostatud e-kirjade kvaliteedi mõõtmiseks kasutakse kirjade avamisprotsenti.

Ülevaatlikult täidab koostatud lahendus punktis 4 kirjeldatud samme tavalises hilinenud maksete käitlemise protsessis. Hilinenud arvete kohta koostatakse meeldetuletuskiri, kirja abil luuakse kontakt hilinenud osapoolega(tega) ning vajadusel saadetakse korduvaid teavitusi.

# <span id="page-30-0"></span>**5 Rakenduse realisatsioon**

Käesolevas peatükis koostatakse punktis 4 koostatud lahendus kasutades Mandrill'i ekirjade platvormi. Selleks antakse enne ülevaade olemasolevast tehnilisest olukorrast ning kasutatavatest tehnoloogiatest ning valitakse parim disainimuster koodi realiseerimiseks.

#### <span id="page-30-1"></span>**5.1 Kasutatavate tehnoloogiate ülevaade**

Investly serveri-poolne rakendus kasutab Java platvormi versiooniga 8, koos Spring Boot tehnoloogiaga, mis põhineb populaarsel Spring sõltuvuse sisestamise raamistikul [22]. Andmebaasina on kasutusel MariaDB ning rakenduse ja andmebaasi vaheline suhtlus käib läbi Hibernate objekt-relatsioonilise andmeteisendaja. Samu tehnoloogiad kasutatakse ka viiendas peatükis koostatava rakenduse realiseerimiseks.

### <span id="page-30-2"></span>**5.2 Rakenduse arhitektuur**

Rakenduse arhitektuur peaks võimaldama tulevikus lisada uusi tegevusi hilinenud maksetega ning vajadusel olema kergesti muudetav. See peaks olema uutele olukordadele kohandatav ja vähese vaevaga töötama uute integratsioonide lisandumisel kõikvõimalike muude teenustega. Samuti peaks olema kasutatud võimalikult palju erinevaid komponente, et tagada kõrge abstraktsioonitase ning võimaldada tulevikus vajadusel komponentide väljavahetamist nii, et sealjuures ei peaks koodi palju muuta. Näiteks võtta kasutusele mõni muu e-kirjade teenusepakkuja või arendada sootuks oma lahendus. Hea disaini saavutamiseks tuleks leida üldtunnustatud muster, mis lahendaks antud probleemi.

Rakenduse realiseerimiseks kasutatakse laualt levinud Template disainimustrit (joonis 6), mis võimaldab koostada skelette jättes osa sisulisest loogikast alamklasside kanda. Mustrit kasutatakse kohtades, kus sama algoritmi on võimalik esitada mitmel eri viisil. Template muster võimaldab sealjuures kogu loogika, mis on eri spetsiifilistel lahendustel sama, kirjutada Template klassi [23, pp. 118-119]. Koostatava realisatsiooni puhul on see oluline, kui soovitakse ehitada lahendus e-maili pakkujast sõltumata. See võimaldab tulevikus hõlpsasti vahetada platvormi mille kaudu e-kirju välja saadetakse. Võrreldes tavalise *interface*'i defineerimiseks on Template eeliseks just see, et korduva koodi saab kirjutada Template klassi, interface'i puhul tuleb ka korduv kood alati uuesti kirjutada. Template võimaldab lihtsat abstraktset klassi, mis koosneb ühest või mitmest abstraktsest meetodist, mida alamklassid vastavalt oma erisustele implementeerivad.

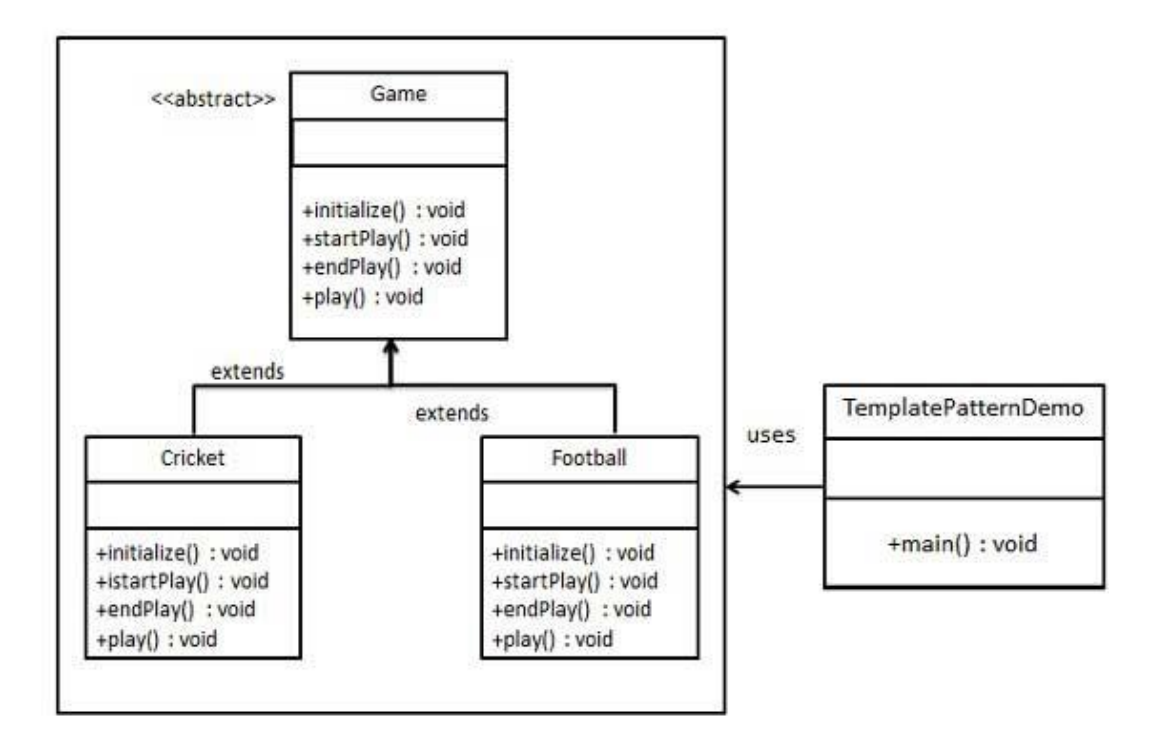

Joonis 6 Template mustri näide [24]

<span id="page-31-1"></span>Töös koostatakse üldine klass CollectionService, mis evib kogu funktsionaalsus, mis on vaja, et panna kokku andmed, mis on vajalikud meeldetuletuste saatmiseks, seda laiendav klass MandrillCollectionService sisaldab kogu loogikat, et realiseerida Mandrilli põhine implementatsioon .

#### <span id="page-31-0"></span>**5.3 Mandrill'i integratsiooni realiseerimine**

Mandrill poolt on koostatud, mitmete populaarsemate programmeerimiskeeltes kirjutatud teegid integratsiooni ehitamiseks, aga Javat nende hulgas ei leia. Samas pakutakse välja kaks kolmanda osapoole teeki: Luftung ja Java Mandrill Wrapper [25].

Antud töös otsustati Mandrilli integratsiooni realiseerimiseks kasutada Luftung'inimelist kolmanda osapoole teeki, kus on implementeeritud kõik API päringud ja veahaldus, ning võimaldatakse saata päringuid asünkroonselt. Kogu päringute saatmise loogika on kirjeldatud MandrilApi klassis. [26]. Luftung valiti kuna seal on töö autori hinnangul põhjalikum dokumentatsioon kui Java Mandrill Wrapper'il.

# <span id="page-32-0"></span>**5.4 Send template päring**

Punktis 4.5 koostatud lahenduse realiseerimiseks on vaja kasutada mallide saatmiseks Mandrill'i liidese ressurssi Send template [27]. Selle päringu tegemiseks tuleb kasutada Luftung teegi meetodit sendTemplate. Meetodi välja kutsumiseks on vaja enne koostada sõnum MandrillMessage ning lisada sinna väljad, kellele sõnum saadetakse ning millised on Handlebar väljendid, mida antud mallis kasutatakse (Joonis 7).

```
private MandrillMessage getMandrillMessage(ColectionEmailData data) {
      MandrillMessage message = new MandrillMessage();
      message.setTo(createListWithOneRecipient(data.getEmail()));
      List<MandrillMessage.MergeVar> values = new ArrayList<>();
      values.add(new MandrillMessage.MergeVar("comapany", 
data.getCompany()));
      values.add(new MandrillMessage.MergeVar("invoice number",
data.getInvNumber()));
      values.add(new MandrillMessage.MergeVar("invoice_due_date", 
data.getDueDate()));
      message.setGlobalMergeVars(values);
      return message;
}
private List<MandrillMessage.Recipient> createListWithOneRecipient(String 
email) {
      List<MandrillMessage.Recipient> recipients = new ArrayList<>();
      MandrillMessage.Recipient recipient = new MandrillMessage.Recipient();
      recipient.setEmail(email);
      recipients.add(recipient);
      return recipients;
}
```
Joonis 7 Näide meetoditest mis koostab Mandrilli sõnumi

<span id="page-32-1"></span>Selleks, et sõnum saata, tuleb välja kutsuda meetod sendTemplate. Meetodi parameetriteks on saadetava malli nimi, TemplateContent klass, mis võib-olla väärtustamata, MandrillMessage ning tõeväärtus, kas andmed edastatakse sünkroonselt või asünkroonselt (joonis 8).

```
private void sendMandrillTemplate(MandrillMessage message, String 
templateName) {
  MandrillMessagesApi api = new MandrillMessagesApi(API_KEY);
  try {
  api.sendTemplate(templateName, null, message, true);
    } catch (MandrillApiError | IOException e) {
    logger.error(e.getMessage(), e);
    }
}
```
Joonis 8 Näide malli saatmisest kasutades Luftung'i teeki

<span id="page-33-2"></span>Antud töös saadetakse kõik päringud välja asünkroonselt - see tähendab, et programm ei jää ootama Mandrill'ist vastust. Selline lähenemine on võetud kasutusele tagamaks programmi kiire töö ka juhul, kui on vaja saata järjest mitmeid kirju.

### <span id="page-33-0"></span>**5.5 Rakenduse käivitamine**

Punktis 4.4 lahendusele püstitatud nõuetes sätestatakse tingimus, et komponent käivitatakse iga päev kell 8:00. Selle tarbeks on loodud meetod, mis kasutab Spring raamistiku sisse ehitatud kõrge taseme abstraktsiooni, mis võimaldab meetodile lisada @Scheduled annotatsiooni, et seda käivitada kindla ajavahemiku tagant eraldi lõimes [28]. Üks võimalus selleks on kasutada cron avaldist [29]. Meetodi (joonis 9) käivitamiseks iga päev kell 8:00 tuleb kasutada vastavat avaldist "0 0 8 \* \* \*".

```
@Scheduled(cron="0 0 8 * * *")public void runInvoiceCollectionsJob() {
    logger.info("Running invoice collection job");
    collectionService.runInvoicesCollectionTasks();
    logger.info("Invoice collection job completed");
}
```
Joonis 9 Rakenduse käivitamiseks loodud meetod

# <span id="page-33-3"></span><span id="page-33-1"></span>**5.6 Ülevaade realiseeritud liidesest**

Antud peatükis tehakse ülevaade koostatud lahendusest makseteavituste meeldetuletuste saatmiseks ning kirjeldatakse kogu meeldetuletuse saatmise protsessi. Joonisel 10 on illustreerituna valminud mooduli lihtsustatud klassidiagramm. Käesolevat klassidiagrammi on ülevaate andmiseks lihtsustatud ning kujutatakse vaid klasse ning meetodeid, mis on töö jaoks olulised.

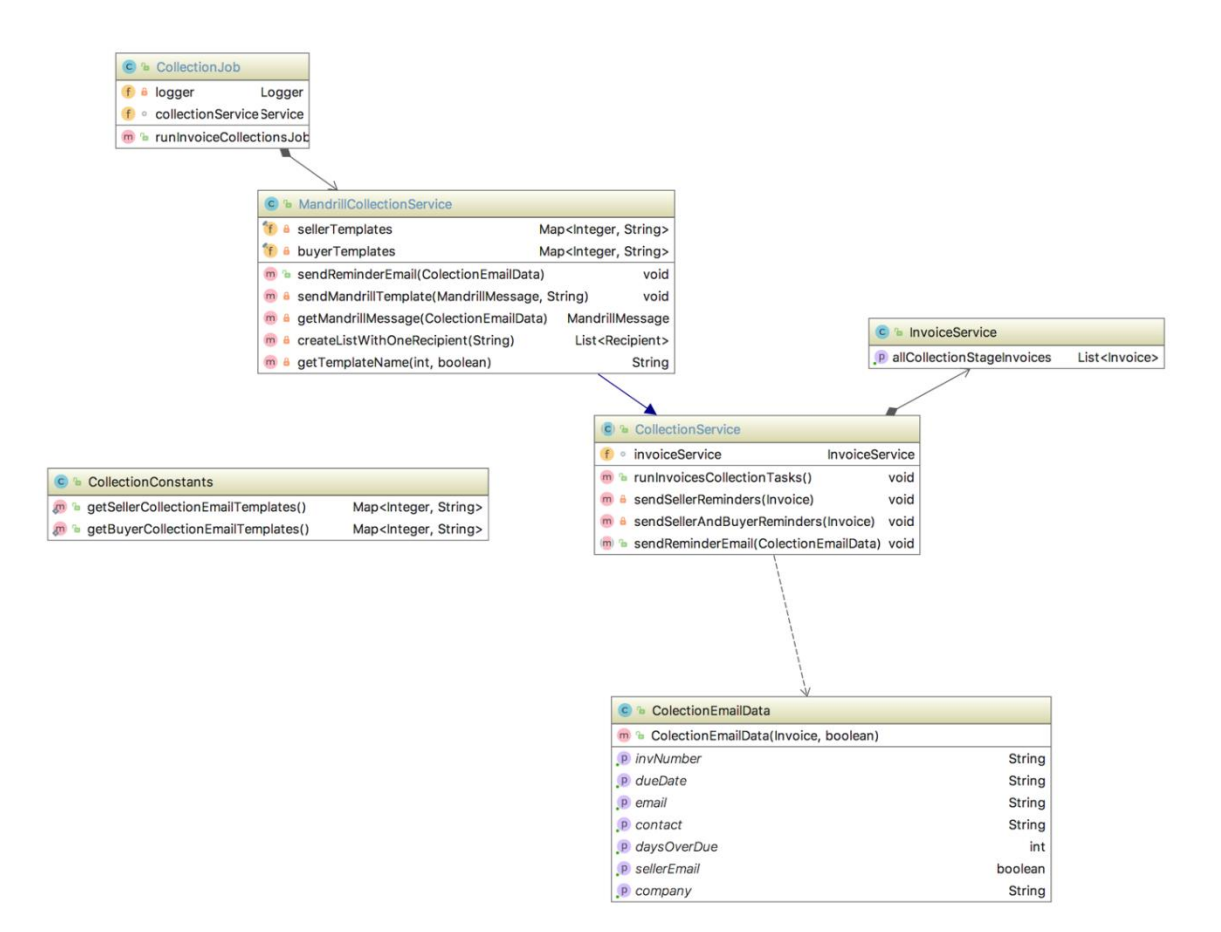

Joonis 10 Mooduli klassidiagramm

<span id="page-34-0"></span>Rakendusse sisendpunktiks on meetod runInvoiceCollectionsJob klassis CollectionJob (vt punk 5.5). Meetod kutsub omakorda välja klassist MandrillCollectionService meetodi runInvoicesCollectionTask. Viimane pärib invoiceService'lt andmebaasist kõik arved, mille puhul oleks vaja saata hilinenud maksete meeldetuletusi. Edasi itereeritakse üle listi, ning iga arve juures kutsutakse välja vastavalt kas sendSellerReminders() või sendSellerAndBuyerReminders() meetodid, kui kiri läheb ka arve tasujale, siis mõlemad meetodid, oleneb mis staatusega arve on (vt punkt 4.5.6). Seejärel koostatakse objekt klassis CollectionEmailData, mis kannab infot koostatava kirja sisu kohta. Loodud objekt antakse sisendiks sendReminderEmail meetodile. Selleks, et teha kindlaks missugust Mandrill'i malli kasutatakse, pöördutakse meetodi getTemplateName poole (joonis 11). Mis tagastab vastavalt sellele kas kiri saadetakse arve müüjale või tasujale ning hilinenud päevade arvust korrektse Mandrill'i malli nime. Lõpuks saadetakse punktis 5.4 kirjeldatud meetodite getMandrillMessage ja sendMandrillTemplate abil makseteate meeldetuletus teele.

```
private String getTemplateName(int daysOverDue, boolean isSeller) {
   return isSeller ? sellerTemplates.get(daysOverDue) : 
buyerTemplates.get(daysOverDue);
}
```
Joonis 11 getTemplateName meetod

# <span id="page-36-0"></span>**6 Hinnang lahendusele**

Antud peatükis hinnatakse koostatud lahendust kasutades punktis 4.6 seatud protsessimõõdikuid. Seejuures juhitakse tähelepanu lahenduse puudustele, analüüsitakse realisatsiooni edukust ning arutletakse, milline võiks olla koostatud lahenduse tulevik.

#### <span id="page-36-1"></span>**6.1 Tulemuste analüüs**

Lahenduse tulemuslikkuse mõõtmiseks seati koostatud lahendusele punktis 4.6. protsessimõõdikud. Nende alusel võrreldakse kuidas vastavad näitajad on muutunud veidi rohkem kui ühe kuu jooksul pärast koostatud lahenduse kasutusele võtmist. Selleks võrreldakse eelpool mainitud mõõdikuid varasematega ning selle põhjal on võimalik anda lahendusele hinnang. Siiski tuleb silmas pidada, et muutused mõõdikutes võivad tuleneda muudest teguritest, ning seega tuleks tulemustesse suhtuda väikese skepsisega [21, p. 35].

#### <span id="page-36-2"></span>**6.1.1 Arvete tagasimakse keskmine hilinemine**

Punktis 4.1 toodi välja, et hilinenud arvetest 63% makstakse tagasi esimese kolme päeva jooksul. Pärast lahenduse kasutuselevõttu on vastav näitaja 85%. See on isegi suurem osakaal kui varasemalt maksti tagasi kahenädalase hilinemisega. Kahe nädala jooksul maksti tagasi tervelt 95% kõigist arvetest. Seega ainult 5% kõigist hilinenud arvetest maksti tagasi pikema aja jooksul kui 14 päeva. Tulemused on visualiseeritud tabelis 5.

<span id="page-36-3"></span>

| Näitaja       | Enne           | lahenduse   Pärast |                | lahenduse   Muutus |        |
|---------------|----------------|--------------------|----------------|--------------------|--------|
|               | realiseerimist |                    | realiseerimist |                    |        |
| Kuni 3 päeva  | 63%            |                    | 85%            |                    | $+22%$ |
| Kuni 14 päeva | 80%            |                    | 95%            |                    | $+15%$ |

Tabel 5 Tagasimaksete keskmise hilinemise võrdlus

Analüüsist selgub, et tulemused on väga head ja selle põhjal tundub lahendus olevat kasulik. Samas tasuks enne lõplike järelduste tegemist veidi pikema ajaperioodi kohta andmeid koguda. Ühe kuu pikkuse perioodi andmete võrdlemine 18 kuu andmetega ei ole täiesti objektiivne.

#### <span id="page-37-0"></span>**6.1.2 Kirjade avamise määr**

Selleks, et mõõta klientide interaktsiooni emailidega seati mõõdikuks kirjade avamise määr. Analüüsides kirjade avamise statistikat selgub, et kõigist saadetud meeldetuletustest avati 65%, millest üle 90% juhtudest tehti samal päeval. Kuna lahendus saadab kirju välja kõigil nädalapäevadel, siis analüüside päevade kaup kirjade avamise määra, siis selgub, et nädala sees on päevade kaupa kirjade avamise määr enam-vähem keskmise lähedal, küll aga on see oluliselt madalam nädalavahetustel (joonis 12).

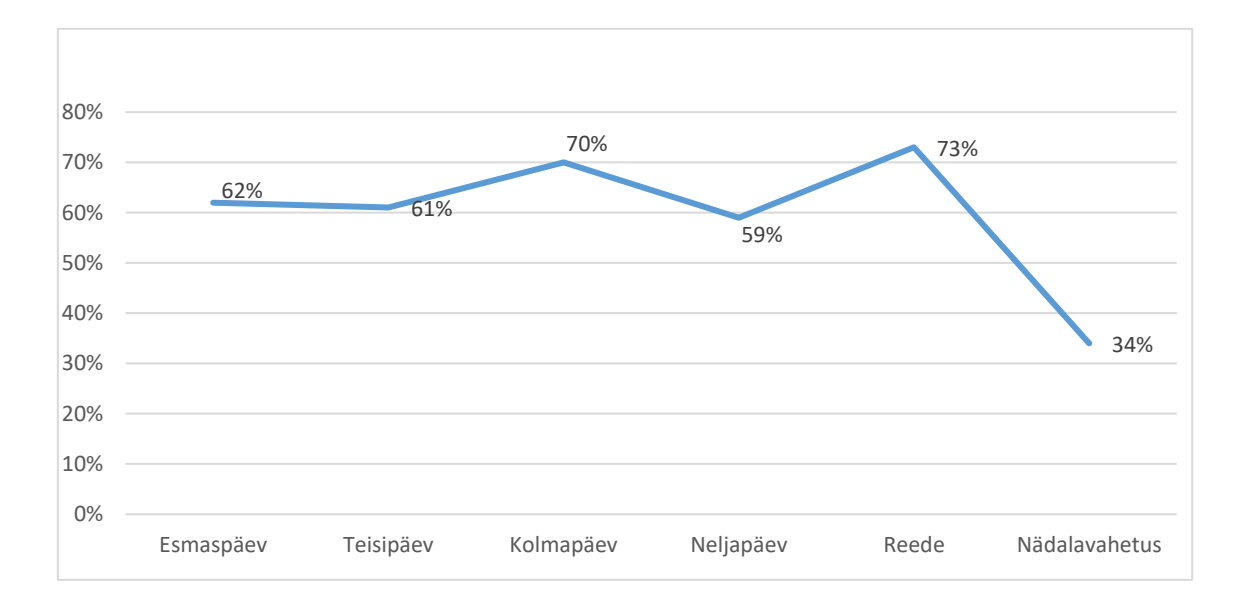

Joonis 12 Kirjade avamise määr päevade lõikes

#### <span id="page-37-2"></span><span id="page-37-1"></span>**6.1.3 Järeldused ja hinnang**

Eelneva analüüsi põhjal on näha, et need arved, mis läinud üle maksetähtpäeva makstakse pärast lahenduse realiseerimist tagasi lühema hilinemisega kui varem. Selles on tõenäoliselt oma osa ka koostatud automatiseeritud lahendusel. Samas on raske teha lõpliku järeldust ainult saadetavate makseteavituste põhjal. Seal on ka väga palju muid tegureid, milles sõltuvad arvete tagasimakse. Samas sooviks autor enne lõpliku hinnangu andmist koguda veidi rohkem andmeid erinevate arvete kohta, et näha kas antud trend püsib.

Kirjade avamise protsendi puhul on raske teha üldistavaid järeldusi. Küll aga saab anda hinnangu, et nädalavahetusel kirjade saatmine on ebaefektiivne ja need kirjad tuleks saata pigem tööpäevadel.

Töö põhieesmärgiks oli automatiseerida hilinenud makseteavitusete saatmised. See eesmärk ka saavutati ning esialgse statistika põhjal tundub, et lahendus on samas ka efektiivne. Seega ei pea Investly kliendihaldurid enam käsitsi meeldetuletuskirju koostama.

# <span id="page-38-0"></span>**6.2 Lahenduse parandused ja võimalikud edasiarendused**

Hilinenud tagasimaksete protsessi parandamiseks oleks mitmeid eri viise. Selleks, et arendada e-kirjade saatmist võiks näiteks teha A/B teste, saates erinevatele klientidele erineva sisuga kirju ning teha seda ka erinevatel aegadel. Tulemuste võrdlemisel saaks töötada välja parimad kellaajad ja meilisisud, millal erinevatele klientidele või kliendisegmentidele võiks läheneda.

Kuna lahenduse tulemuste analüüsist selgus, et nädalavahetuseti saadetavatel kirjadel on võrreldes muudet kirjadega madalam avamismäär, siis on nende saatmine nädalavahetusel ebaefektiivne. Lahenduseks võiks olla nädalavahetusele sattunud meeldetuletuste tegelik väljasaatmine esmaspäeval.

# <span id="page-39-0"></span>**7 Kokkuvõte**

Antud bakalaurusetöö eesmärgiks oli kavandada ja välja töötada makseteavituste meeldetuletuste saatmise automatiseeritud lahendus ning disainida selle tehniline teostus.

Eesmärgi saavutamiseks analüüsiti olemasolevat olukorda makseteavituste saatmisel ning töötati välja sellega samaväärne makseteavituste meeldetuletuste saatmise protsess automatiseeritud kujul.

Töö tulemusena valmis rakendus, mis võimaldab ettevõtte infosüsteemis olevate andmete põhjal, kasutades kolmanda osapoole meiliplatvormi, saata hilinenud tagasimaksete teavitusi. Rakendus on universaalne ja seda on tänu sellele võimalik panna tööle ka teistes infosüsteemides.

Olulisemateks järeldusteks tööst võib pidada, et pärast koostatud lahenduse kasutuselevõttu üle tähtaja läinud arvete tagasimaksed hilinesid lühemat aega.

Töö võimalikeks edasiarenduseks oleks valminud lahenduse parendamine otsides viise kuidas personaliseerida maksete teavituste saatmist muutes kirjade saatmise aega ja sisu.

Töö käigus saavutati eesmärk koostada automatiseeritud rakendus makseteadete meeldetuletuste saatmiseks tänu millele ei pea ettevõtte töötajad enam rutiinseid e-kirju saatma.

# <span id="page-40-0"></span>**Kasutatud kirjandus**

- [1] Majandus- ja Kommunikatsiooniministeerium, "Eesti infoühiskonna arengukava 2020," 2013.
- [2] D. S. P. Tayal, "Engineering Design Process," *International Journal of Computer Science and Communication Engineering,* nr IJCSCE Special issue on "Recent Advances in Engineering & Technology" NCRAET-2013, p. 2, 2013.
- [3] Creditinfo Eesti AS, "Eesti ettevõtete krediidipoliitika turu-uuring 2017," [Võrgumaterjal]. Available: https://web.creditinfo.ee/kredpoluuring2017.pdf. [Kasutatud 5 mai 2017].
- [4] Intrum Justitia AS, "Euroopa-maksetavade uuring-2016 Eesti," 2016. [Võrgumaterjal]. Available: https://www.intrum.com/globalassets/countries/estonia/epr2016/euroopamaksetavade-uuring-2016-eesti.pdf. [Kasutatud 28 aprill 2017].
- [5] Euroopa Komisjon, "Late Payment Directive," [Võrgumaterjal]. Available: https://ec.europa.eu/growth/smes/support/late-payment\_en. [Kasutatud 11 mai 2017].
- [6] W. Connel, "The Economic Impact," *Economic Papers*, kd. 531, p. 7, 2014.
- [7] F. Piumelli ja D. Schmidt, Power Collecting: Automation for Effective Asset Management, John Wiley & Sonic, Inc., 1988.
- [8] S. Blank, "What's A Startup? First Principles.," 25 jaanuar 2010. [Võrgumaterjal]. Available: https://steveblank.com/2010/01/25/whats-a-startup-first-principles/. [Kasutatud 5 mai 2017].
- [9] Investly Holding OÜ, "How does it work?," [Võrgumaterjal]. Available: https://www.investly.co/#howDoesItWork. [Kasutatud 5 mai 2017].
- [10] I. H. OÜ, "Millised on minimaalsed nõudmised minu ettevõttele?," 25 august 2016. [Võrgumaterjal]. Available: https://help.investly.co/hc/et/articles/207232629-Millised-onminimaalsed-n%C3%B5udmised-minu-ettev%C3%B5ttele. [Kasutatud 14 mai 2017].
- [11] Investly Holding OÜ, "Millised on teie nõudmised minu klientidele?," 25 8 2016. [Võrgumaterjal]. Available: https://help.investly.co/hc/et/articles/207924315-Millised-onteie-n%C3%B5udmised-minu-klientidele. [Kasutatud 5 mai 2017].
- [12] Investly Holding OÜ, "Kuidas kujuneb oksjoni intressimäär?," 23 september 2016. [Võrgumaterjal]. Available: https://investors.investly.co/hc/et/articles/210394265-Kuidaskujuneb-oksjoni-intressim%C3%A4%C3%A4r. [Kasutatud 2017 mai 6].
- [13] Investly Holding OÜ, "About," [Võrgumaterjal]. Available: https://www.investly.co/about. [Kasutatud 13 mai 2017].
- [14] A. J. DuBrin, Essentials of Management, Cenage Learning, 2010.
- [15] R. Amit ja C. Zott, "Value creation in e-business," *Strategic Management Journal*, kd. 22, nr 6-7, p. 503, 2001.
- [16] Investly Holding OÜ, "Mis juhtub siis, kui arve hilineb?," 3 märts 2017. [Võrgumaterjal]. Available: https://investors.investly.co/hc/et/articles/115000051129-Mis-juhtub-siis-kuiarve-hilineb. [Kasutatud 2017 mai 8].
- [17] Investly Holding OÜ, "Mis juhtub arve tasuja makseraskuste korral?," 12 detsember 2016.

[Võrgumaterjal]. Available: https://investors.investly.co/hc/et/articles/209706229-Misjuhtub-arve-tasuja-makseraskuste-korral. [Kasutatud 5 mai 2017].

- [18] N. Rana, e-Marketing Intelligence Transforming Brand and Increasing Sales Tips and Tricks with Best Practices, Self-Help Publishers, 2009.
- [19] Mandrill, "Features," [Võrgumaterjal]. Available: http://mandrill.com/features/. [Kasutatud 11 mai 2017].
- [20] Mandrill, "Mandrill API Documentation," [Võrgumaterjal]. Available: https://mandrillapp.com/api/docs/. [Kasutatud 11 mai 2017].
- [21] Mandrill, "Getting Started with Templates," [Võrgumaterjal]. Available: https://mandrill.zendesk.com/hc/en-us/articles/205582507-Getting-Started-with-Templates. [Kasutatud 11 mai 2017].
- [22] Majandus- ja Kommunikatsiooniministeerium, Avaliku sektori äriprotsessid: protsessianalüüsi käsiraamat, 2013.
- [23] Pivotal Software, Inc, "Projects: Spring Boot," [Võrgumaterjal]. Available: http://projects.spring.io/spring-boot/. [Kasutatud 13 mai 2017].
- [24] J. Rohit, Java Design Patterns, Exelixis Media P.C, 2015.
- [25] Tutorialspoint, [Võrgumaterjal]. Available: https://www.tutorialspoint.com/design\_pattern/images/template\_pattern\_uml\_diagram.jpg. [Kasutatud 19 mai 2017].
- [26] Mandrill, "Integrations," [Võrgumaterjal]. Available: https://mandrillapp.com/docs/integrations.html. [Kasutatud 13 mai 2017].
- [27] Github, "Luftung," [Võrgumaterjal]. Available: https://github.com/rschreijer/lutung. [Kasutatud 11 mai 2017].
- [28] Mandrill, "Messages calls," [Võrgumaterjal]. Available: https://mandrillapp.com/api/docs/messages.JSON.html#method=send-template. [Kasutatud 12 mai 2017].
- [29] Pivotal Software, Inc, "Scheduling," [Võrgumaterjal]. Available: https://docs.spring.io/spring/docs/current/spring-frameworkreference/html/scheduling.html. [Kasutatud 16 mai 2017].
- [30] "Cron format," [Võrgumaterjal]. Available: http://www.nncron.ru/help/EN/working/cronformat.htm. [Kasutatud 18 mai 2017].